## **COGNOS Quick Reference**

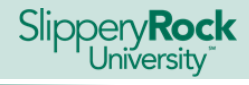

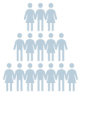

Summary Reports (counts of students)

## Record-Level Reports

## ACCESS<br>1. http://

- 1. <http://mysru.sru.edu> > SRU Experience Portal > All Links<br>Tile > My Reports > Cognos
- 2. <https://sis.sru.edu/ibmcognosprod>
- 3. <http://sislinks.sru.edu/PROD/>> COGNOS [PROD]

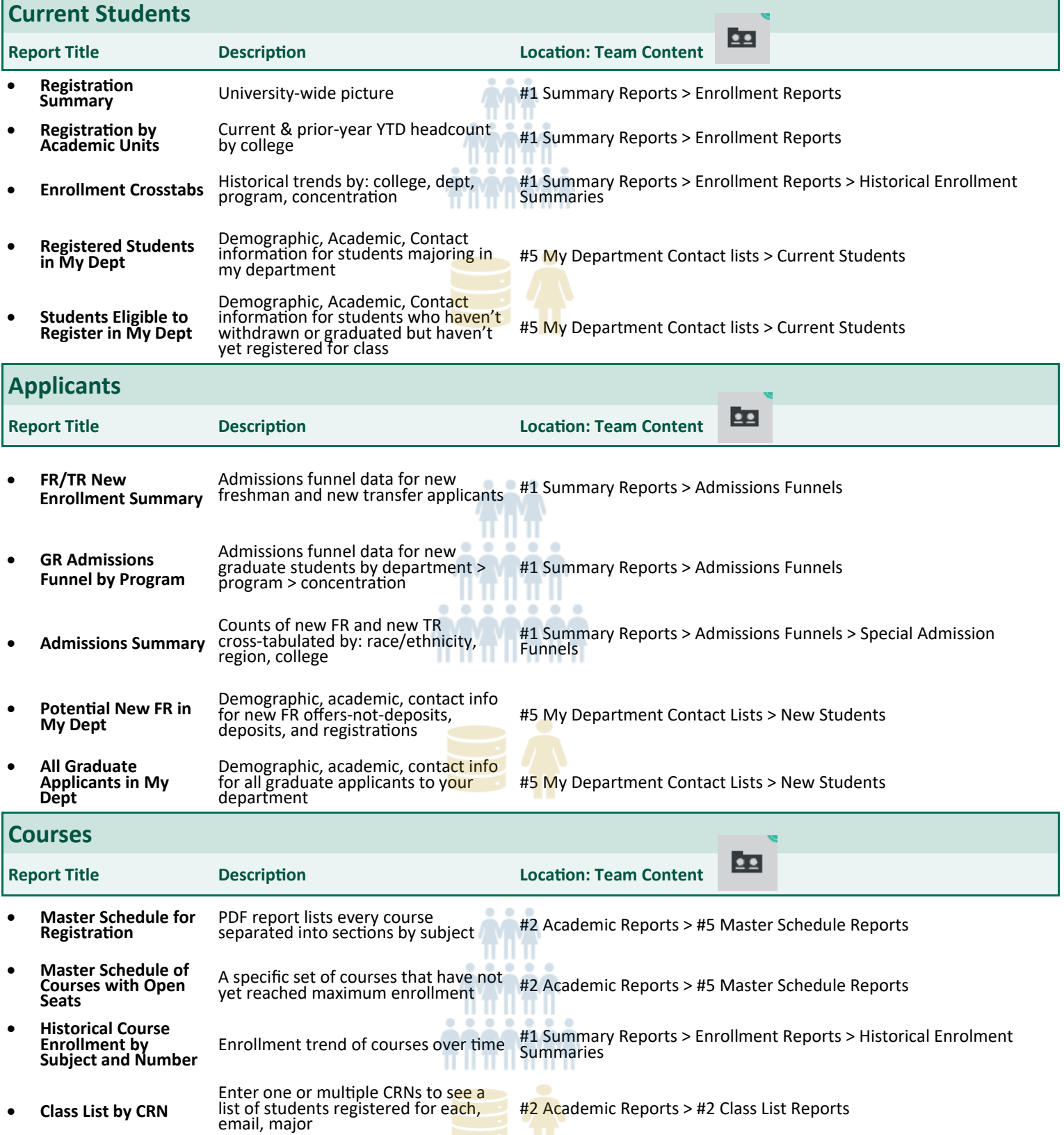